# **LASY** (**LA**ser manipulation**S** made eas**Y**) Enabling realistic laser pulses in start-to-end simulations

K. Põder <sup>1</sup>, <u>R. J. Shalloo</u> <sup>1</sup>, I. Andriyash <sup>2</sup>, L. Fedeli <sup>3</sup>, A. Ferran Pousa <sup>1</sup>, A. Huebl <sup>4</sup>, S. Jalas <sup>1</sup>, M. Kirchen <sup>1</sup>, <u>R. Lehe</u> <sup>4</sup>, A. Sinn <sup>1</sup>, J.-L. Vay <sup>4</sup> & <u>M. Thévenet</u> 1

- 1 Deutsches Elektronen Synchrotron (DESY)
- 2 Laboratoire d'Optique Appliquée (LOA)
- 3 Commissariat à l'énergie atomique et aux énergies alternatives (CEA),
- 4 Lawrence Berkeley National Laboratory (LBNL)

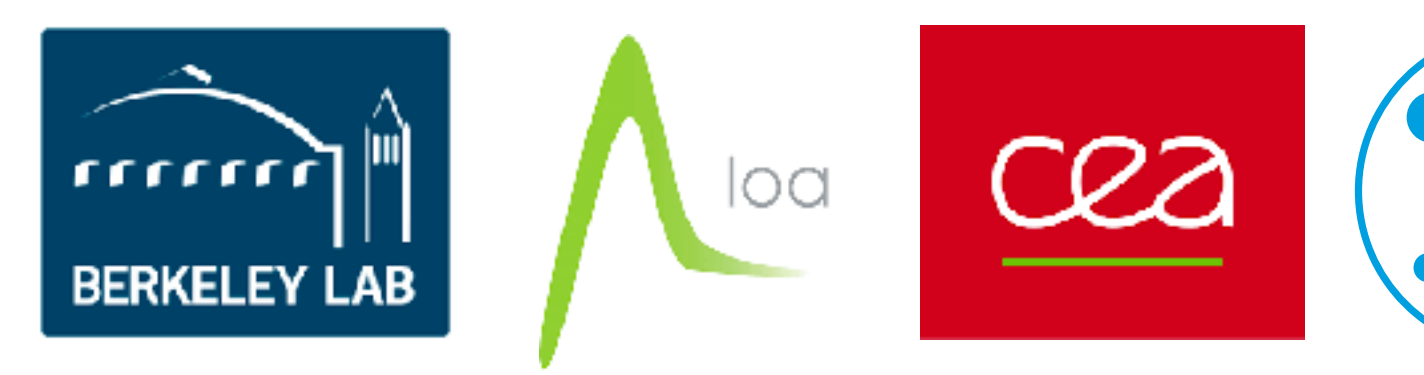

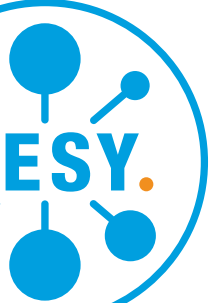

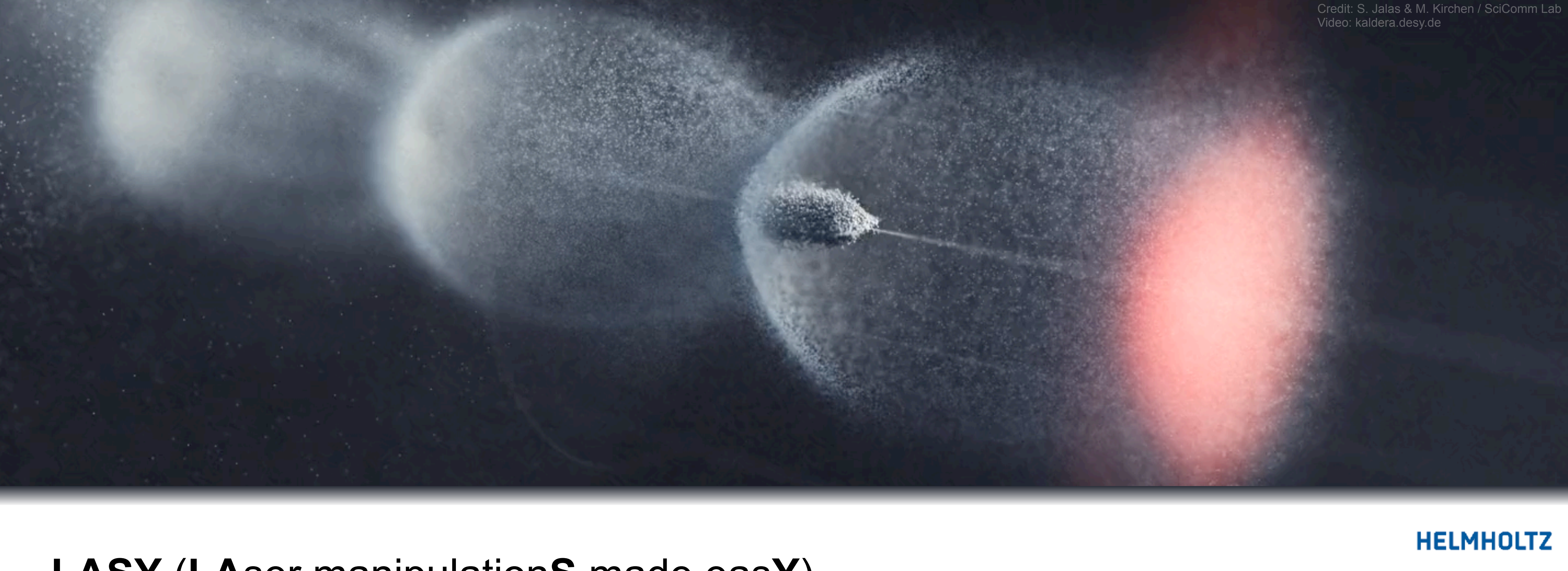

# **A modern simulation study combines multiple codes**

Simulation studies gain from being:

### Multi-physics

- Hydrodynamics (HOFI, discharge, etc.) COMSOL-plasma
- Beam dynamics, application

#### Energy efficient

- Efficient codes for reduced model
- Combine the most appropriate tools

- timas
- Scalable optimization on experiments and simulations

#### Realistic

- Experimental laser profiles
- Experimental plasma/beam profiles

#### Comprehensive

- Ensembles of simulations
- (Bayesian) Optimization

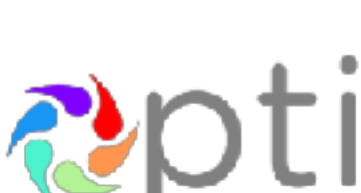

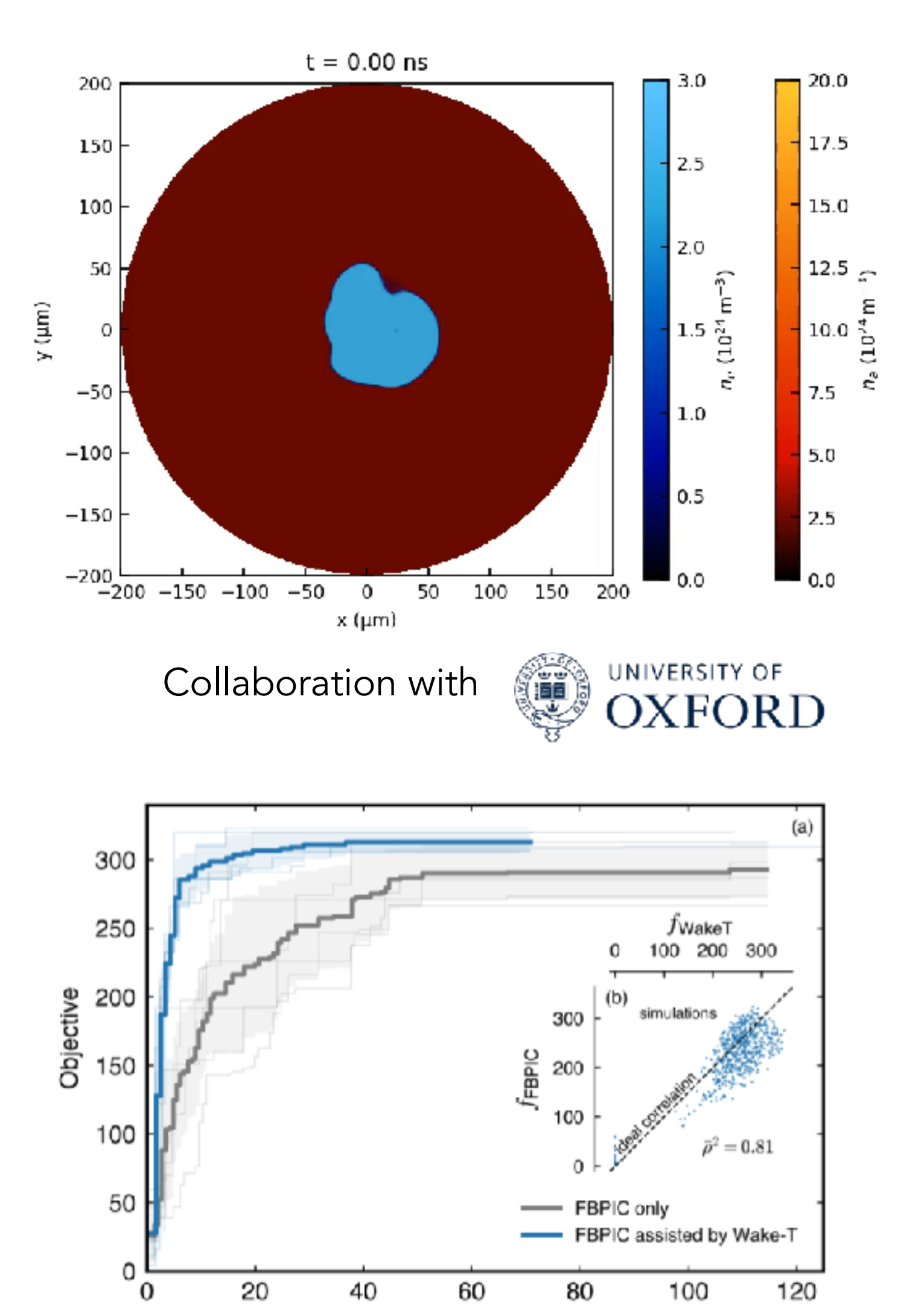

Collaboration with<br> **ERKELEY LAB** Argonne

Run time (h)

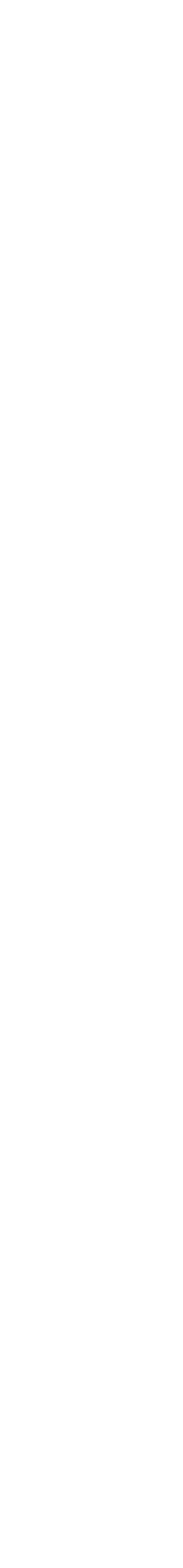

ecosystem

HiPACE++, Wake-T

(see next slide)

- We contribute to this
	-

➢ Open-source, 2D (axisymmetric) quasistatic code for (laser/beam-driven), incl. ion motion, Python

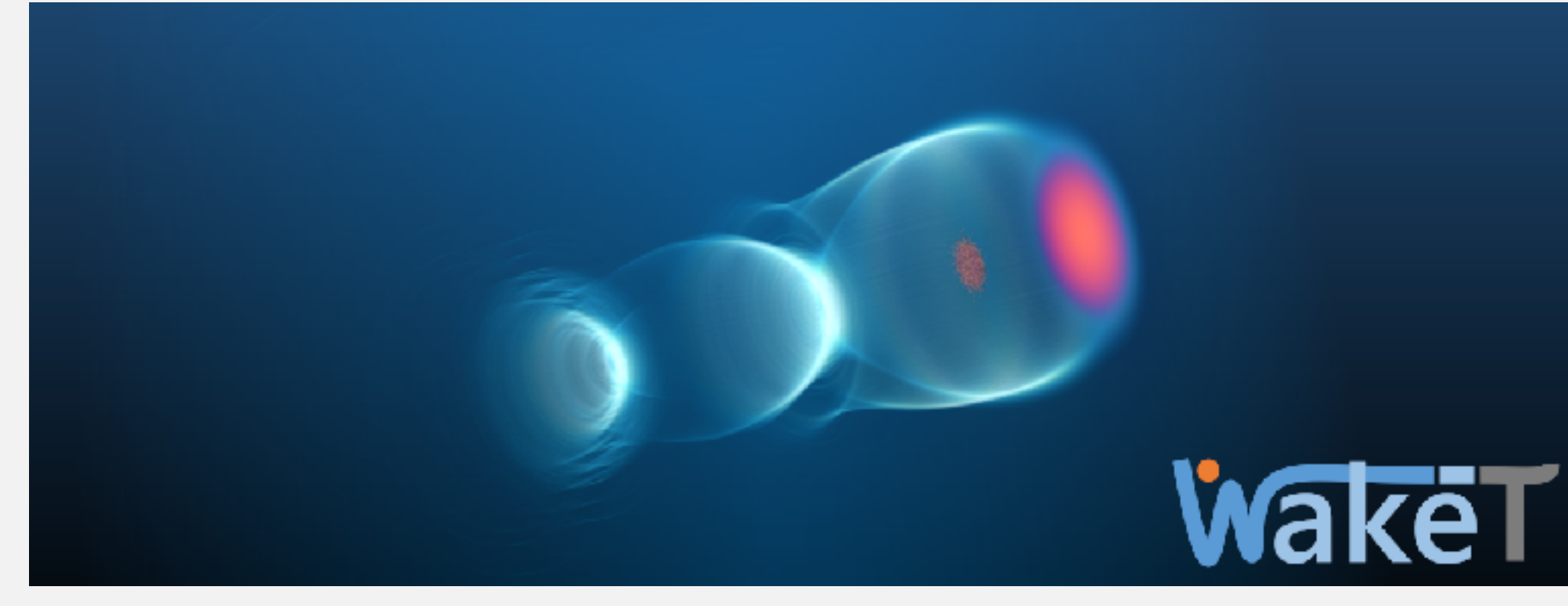

simulations of a 20 GeV stage starting at 175 GeV for a 135 nm emittance beam w/ ion motion takes 30 min on 16 GPU-equipped nodes (Frontier has  $9400$ )  $\rightarrow$  small allocation allows thousands

1 plasma stage takes seconds-to-minutes on a laptop, suitable for design studies. 20 stages + optimization to 150 GeV in < 1 hour

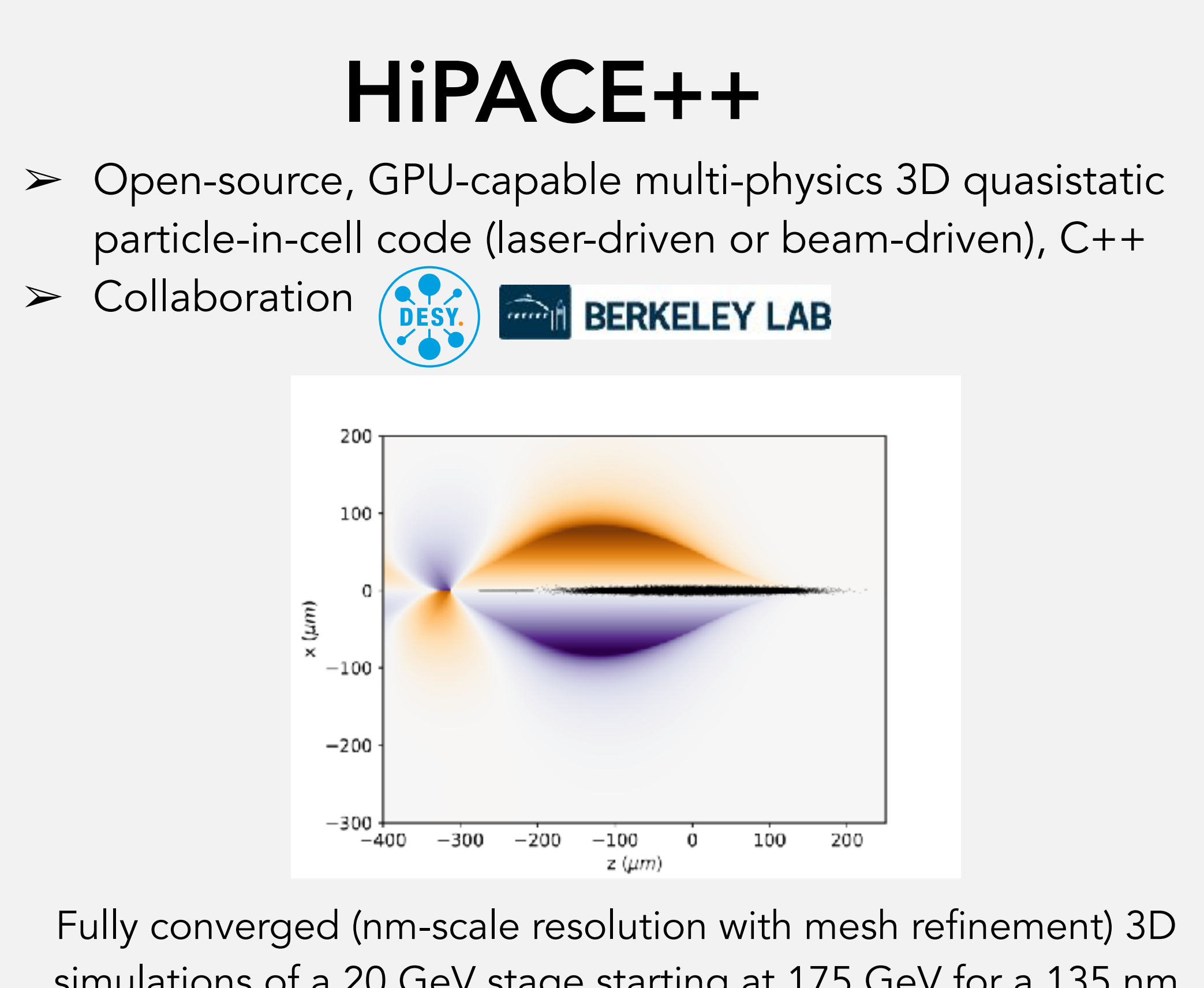

S. Diederichs et al., Comput. Phys. Comm. 278: 108421 (2022) [https://agenda.infn.it/event/35577/contributions/208606](https://agenda.infn.it/event/35577/contributions/208606/) **BLAST** https://github.com/Hi-PACE/hipace

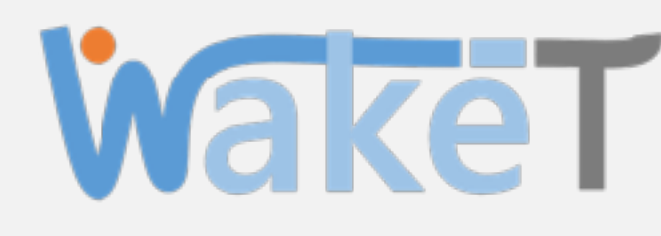

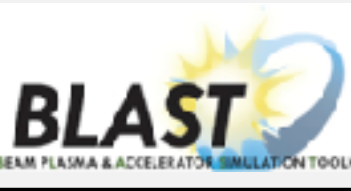

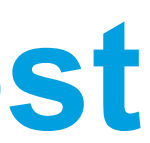

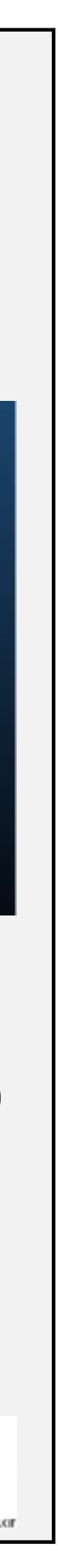

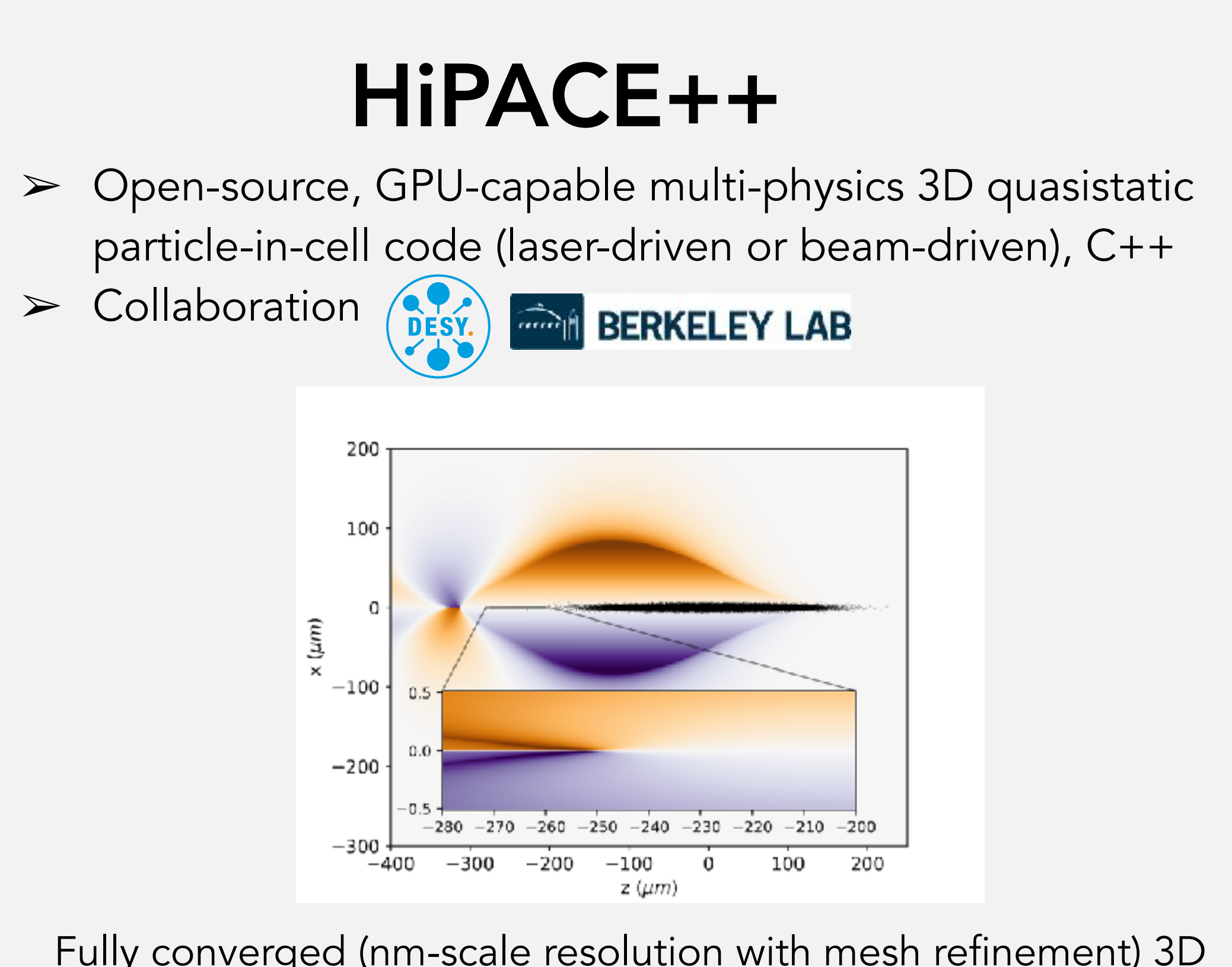

Fully converged (nm-scale resolution with mesh refinement) 3D simulations of a 20 GeV stage starting at 175 GeV for a 135 nm emittance beam w/ ion motion takes 30 min on 16 GPU-equipped nodes (Frontier has  $9400 \rightarrow$  small allocation allows thousands

➢ Open-source, 2D (axisymmetric) quasistatic code for (laser/beam-driven), incl. ion motion, Python

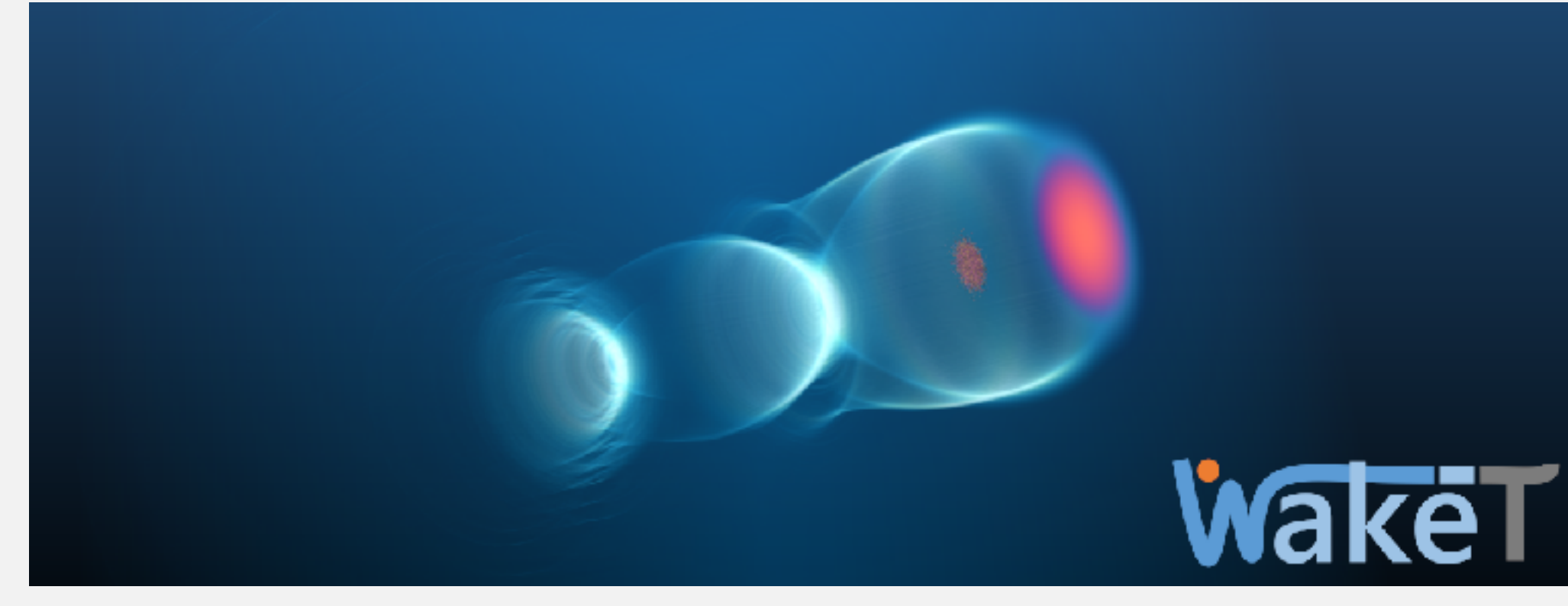

1 plasma stage takes seconds-to-minutes on a laptop, suitable for design studies. 20 stages + optimization to 150 GeV in < 1 hour

S. Diederichs et al., Comput. Phys. Comm. 278: 108421 (2022) [https://agenda.infn.it/event/35577/contributions/208606](https://agenda.infn.it/event/35577/contributions/208606/) **BLAST** https://github.com/Hi-PACE/hipace

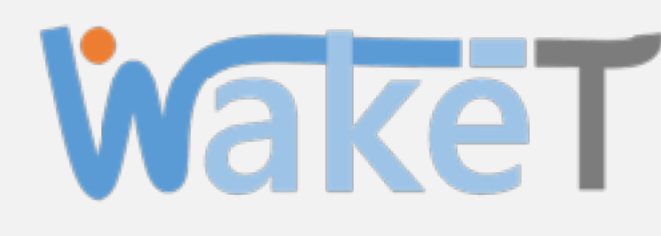

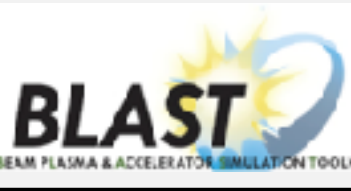

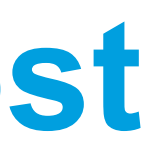

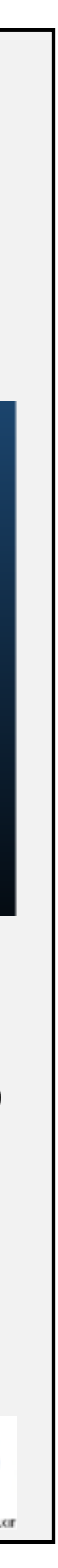

➢ Open-source, 2D (axisymmetric) quasistatic code for (laser/beam-driven), incl. ion motion, Python

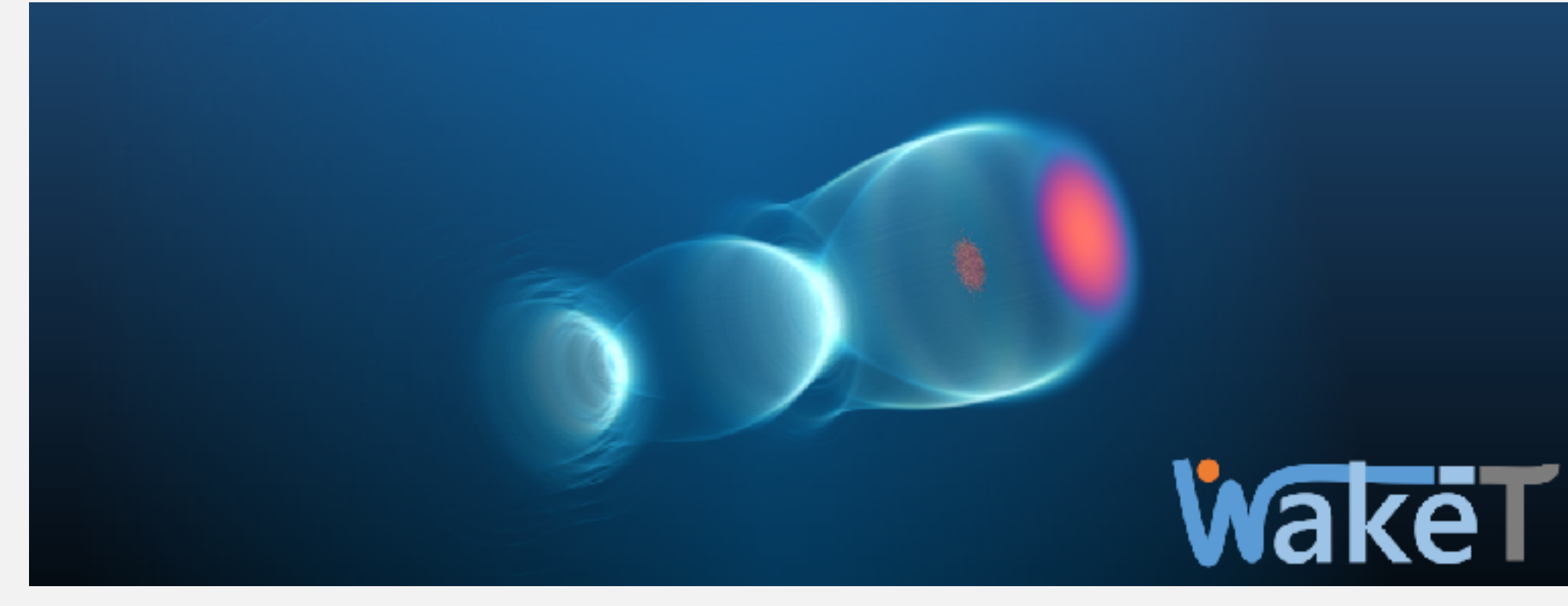

simulations of a 20 GeV stage starting at 175 GeV for a 135 nm emittance beam w/ ion motion takes 30 min on 16 GPU-equipped nodes (Frontier has  $9400$ )  $\rightarrow$  small allocation allows thousands

1 plasma stage takes seconds-to-minutes on a laptop, suitable for design studies. 20 stages + optimization to 150 GeV in < 1 hour

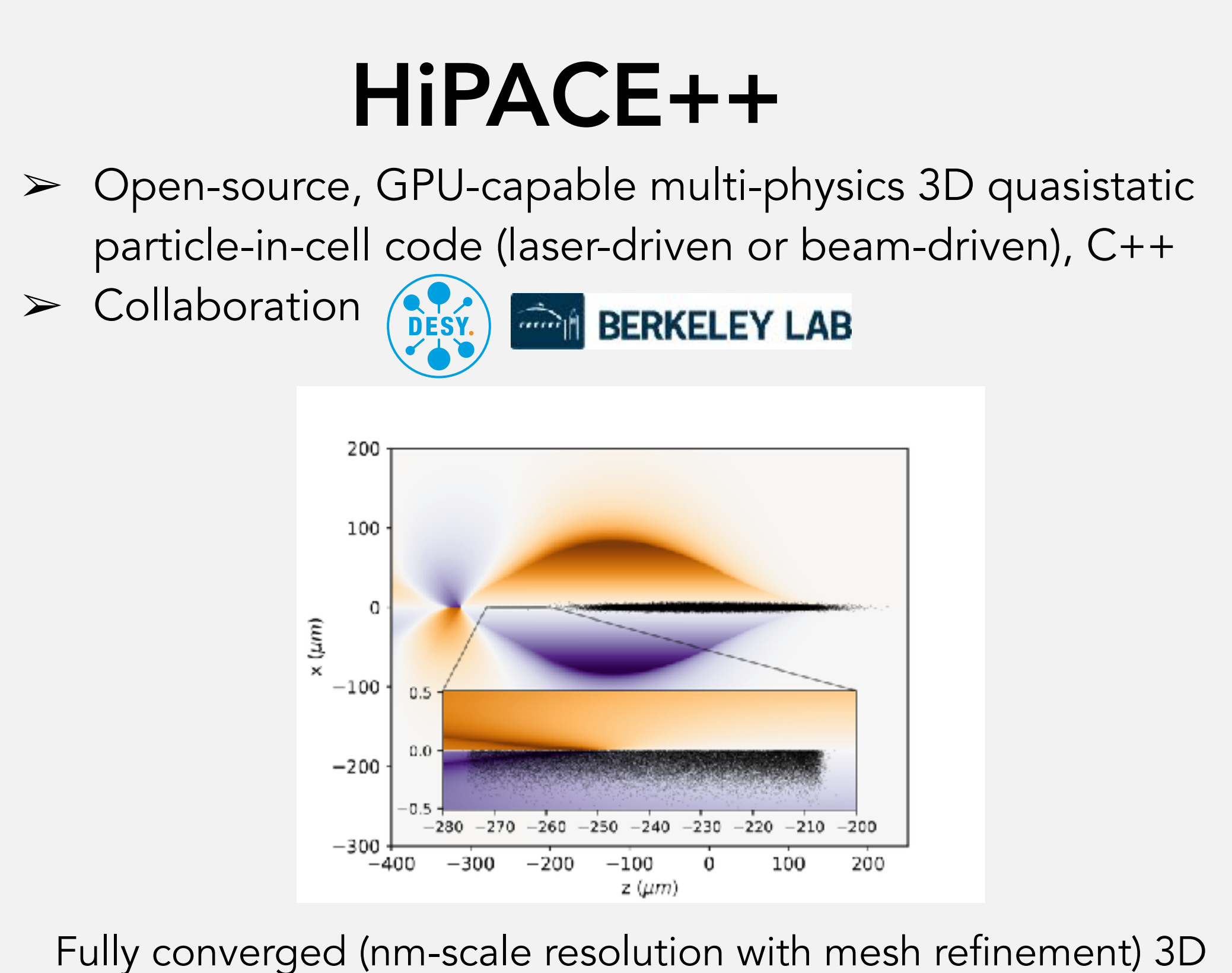

S. Diederichs et al., Comput. Phys. Comm. 278: 108421 (2022) [https://agenda.infn.it/event/35577/contributions/208606](https://agenda.infn.it/event/35577/contributions/208606/) **BLAST** https://github.com/Hi-PACE/hipace

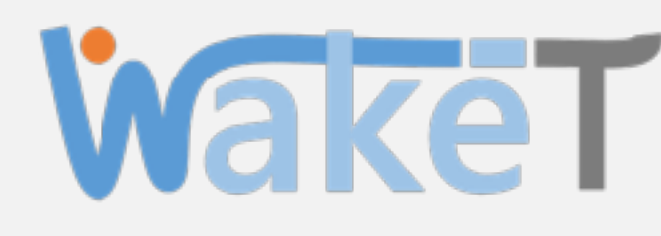

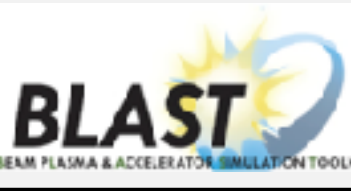

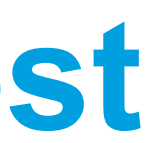

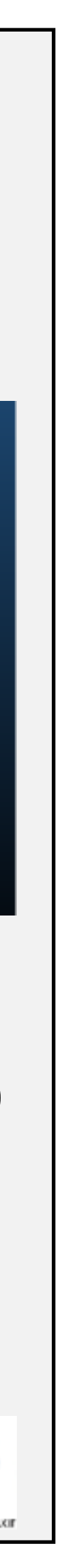

emittance beam w/ ion motion takes 30 min on 16 GPU-equipped nodes (Frontier has  $9400$ )  $\rightarrow$  small allocation allows thousands

suitable for design studies. 20 stages + optimization to 150

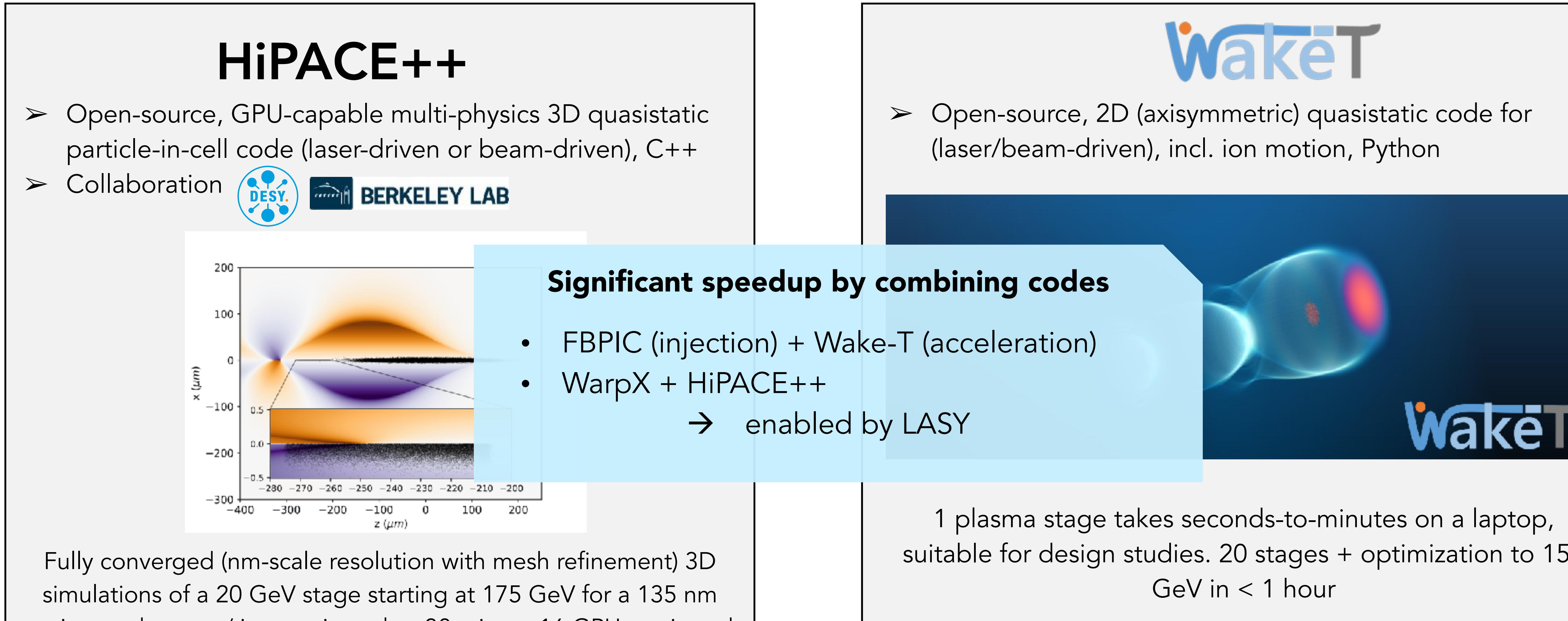

S. Diederichs et al., Comput. Phys. Comm. 278: 108421 (2022) [https://agenda.infn.it/event/35577/contributions/208606](https://agenda.infn.it/event/35577/contributions/208606/) **BLAST** https://github.com/Hi-PACE/hipace

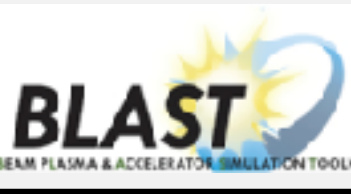

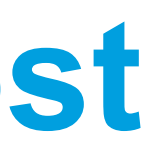

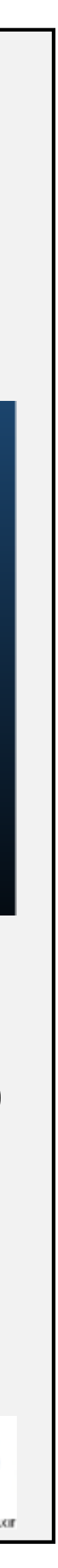

# **LASY is a cornerstone of our S2E simulation ecosystem**

Simulation studies gain from being:

#### Multi-physics

- Hydrodynamics (HOFI, discharge, etc.)
- Beam dynamics, application

#### Energy efficient

- Efficient codes for reduced model
- Combine the most appropriate tools

#### Realistic

- Experimental laser profiles
- Experimental plasma/beam profiles

#### Comprehensive

- Ensembles of simulations
- (Bayesian) Optimization

# LASY ML

A Python library to simplify laser profile manipulations

- ➢ Use measured laser profiles in simulations
- ➢ Combine codes together (e.g. electromagnetic & quasistatic PIC)
- LASY is a community effort

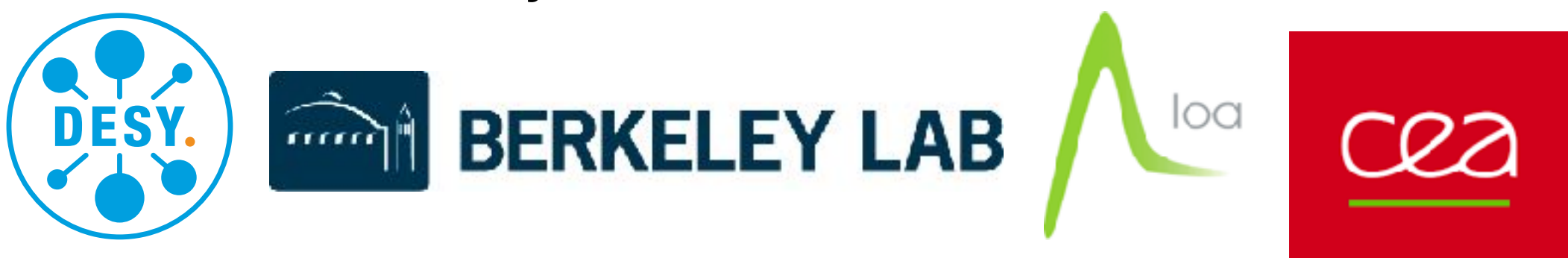

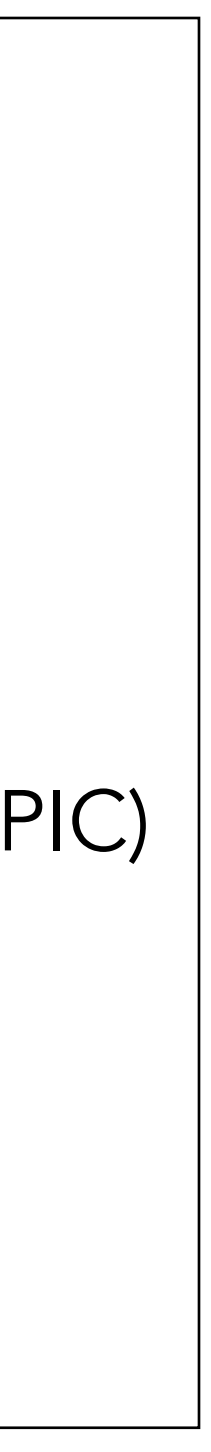

**Introducing LASY**

# **Laser initialisation in Simulations is becoming more complex This brings exciting new possibilities but can be challenging**

**Realistic laser profiles** are key for realistic simulations of laserplasma interactions [1]

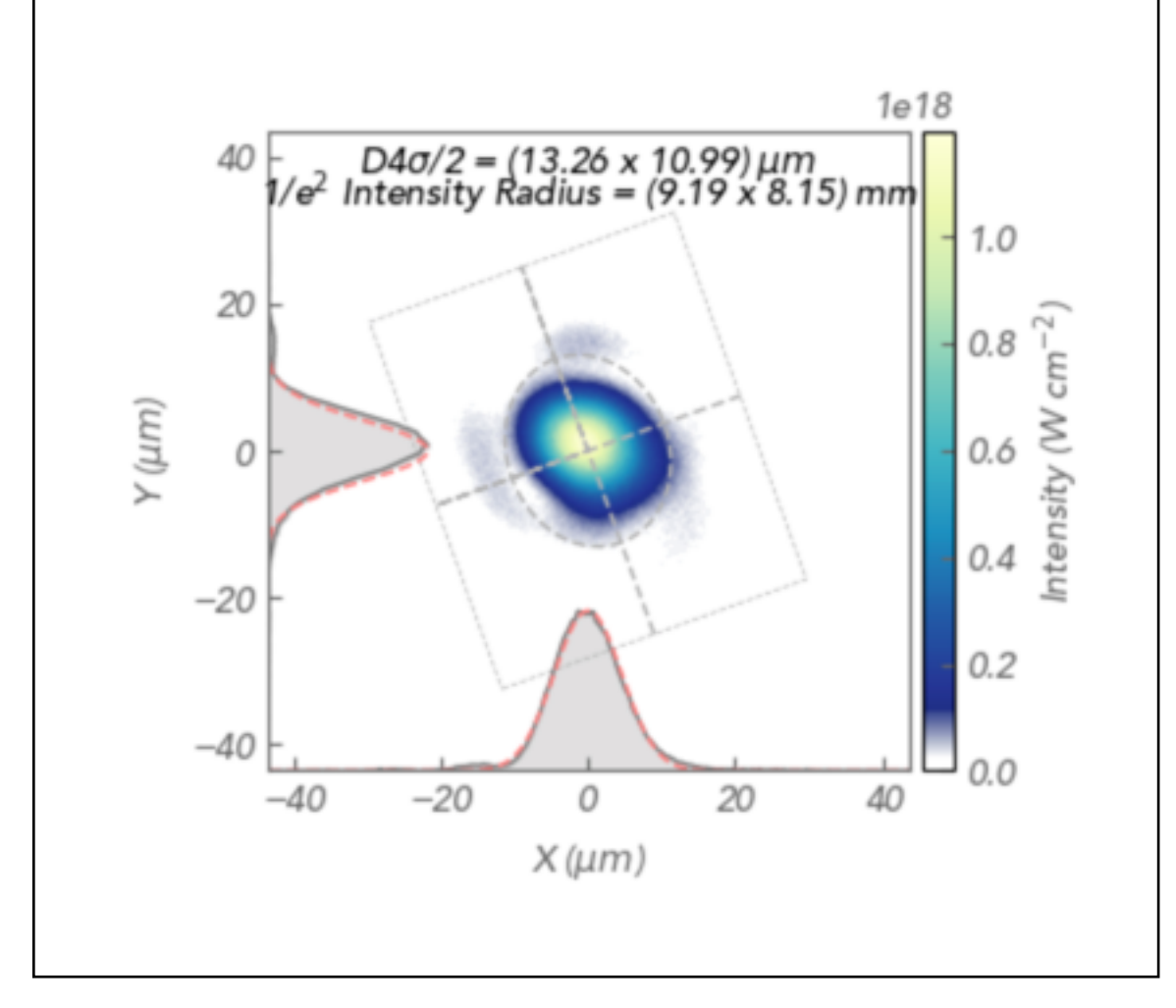

- [1] B. Beaurepaire et al., *Phys. Rev. X* **5**, 03102 (2015)
- [2] <https://fbpic.github.io/>
- [3] J. P. Palastro et al., *Phys. Rev. Lett.* **124**, 134802 (2020)
- [4] C. Caizergues et al., *Nat. Photon.* **14**, 475 (2020)
- [5] A. Debus et al., *Phys. Rev. X* **9**, 031044 (2019)
- [6] A. Ferran Pousa et al., *Phys. Rev. Accel. Beams* **26**, 084601 (2023)

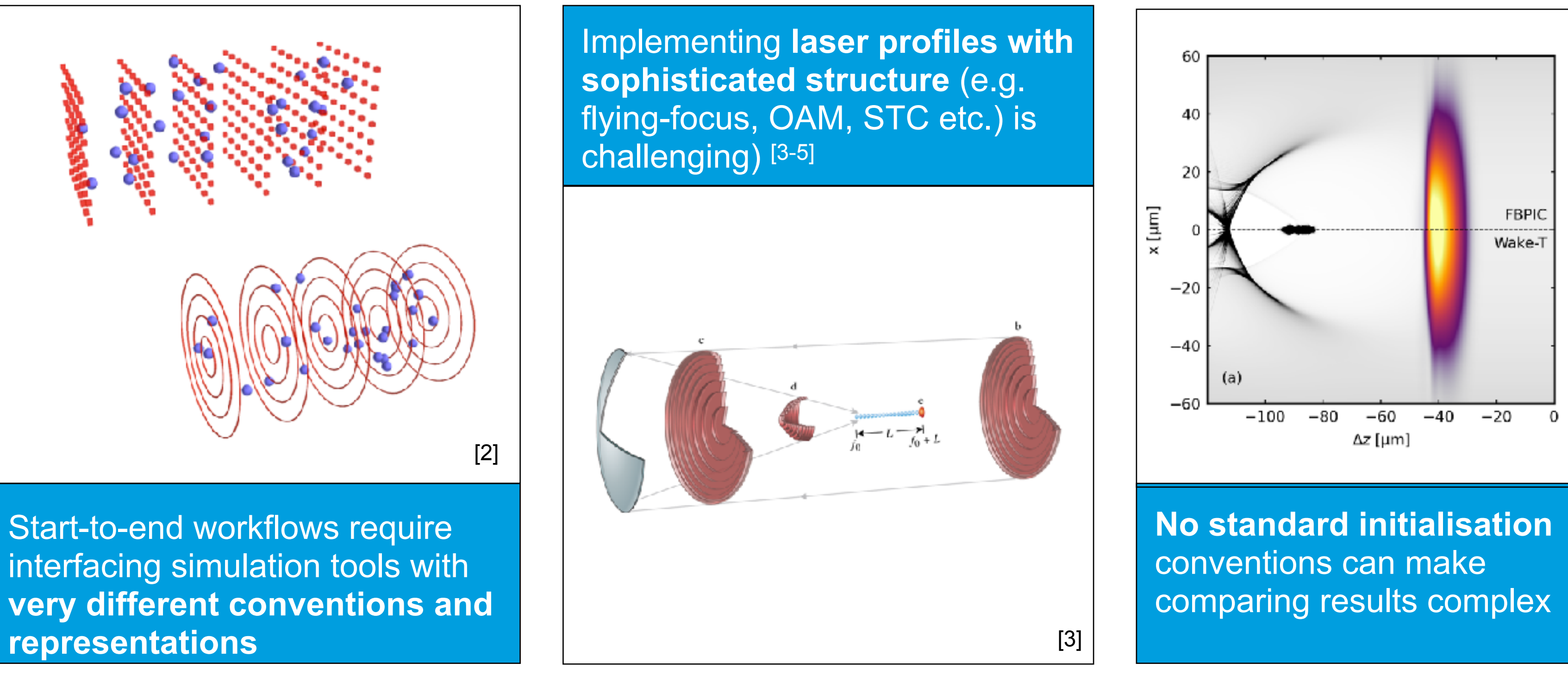

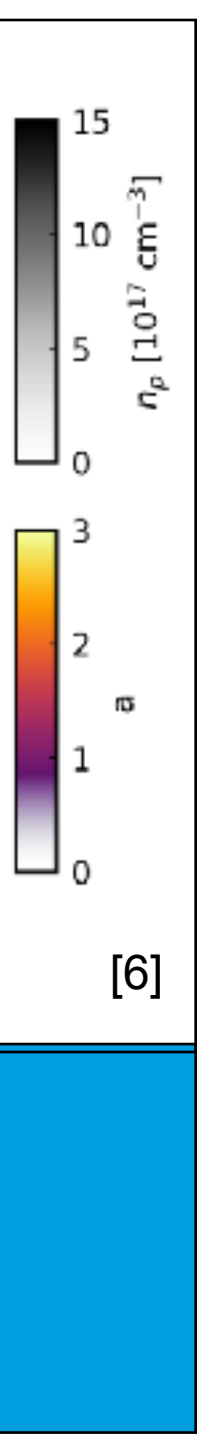

Start-to-end workflows require **representations**

#### **LASY simplifies these workflows with modern programming methods (Open-source, Python, CI/CD, data standards)**

# **Introducing LASY An Open-Source Community Solution**

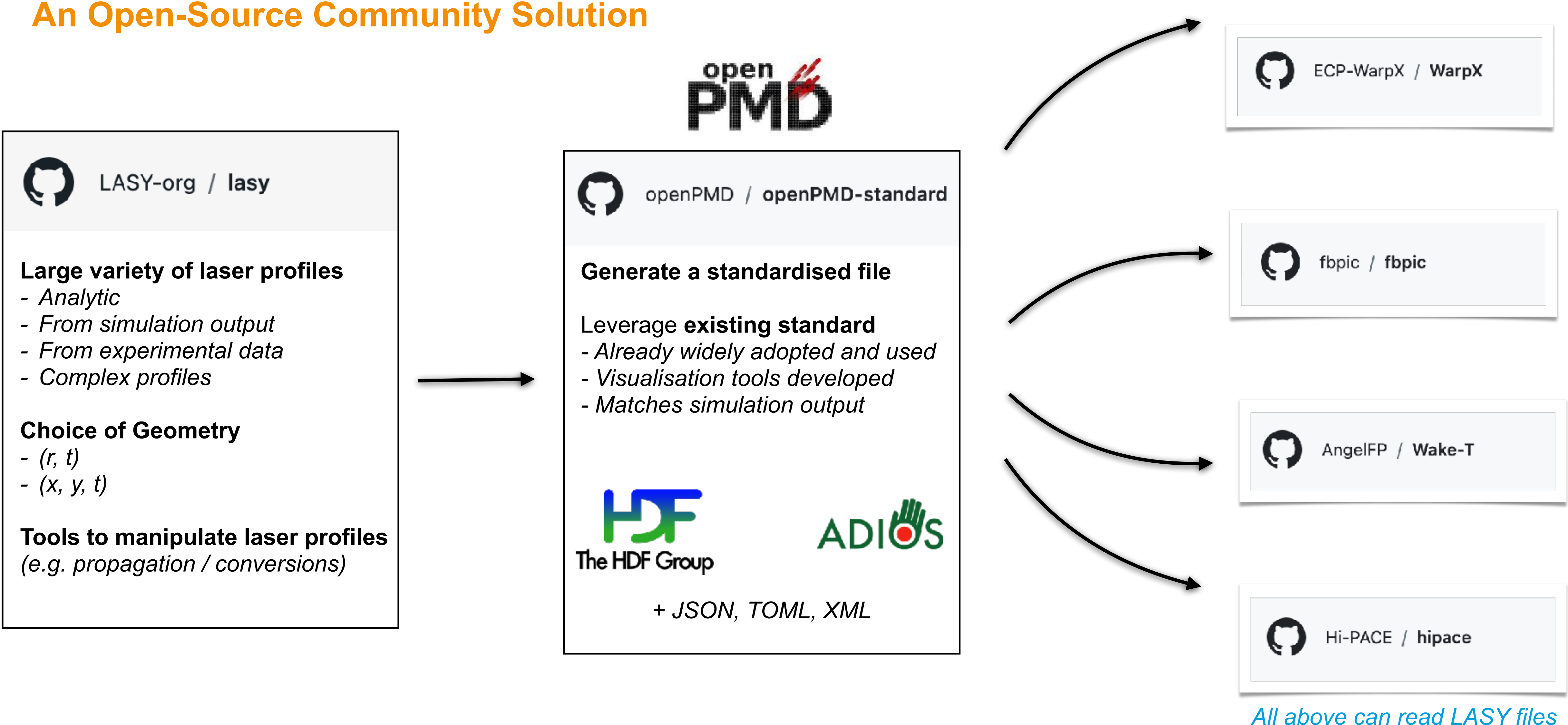

### M. Thévenet *et al*, submitted to EAAC 2023 proceedings (arXiv:2403.12191)

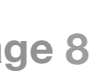

# **Introducing LASY An Open-Source Community Solution**

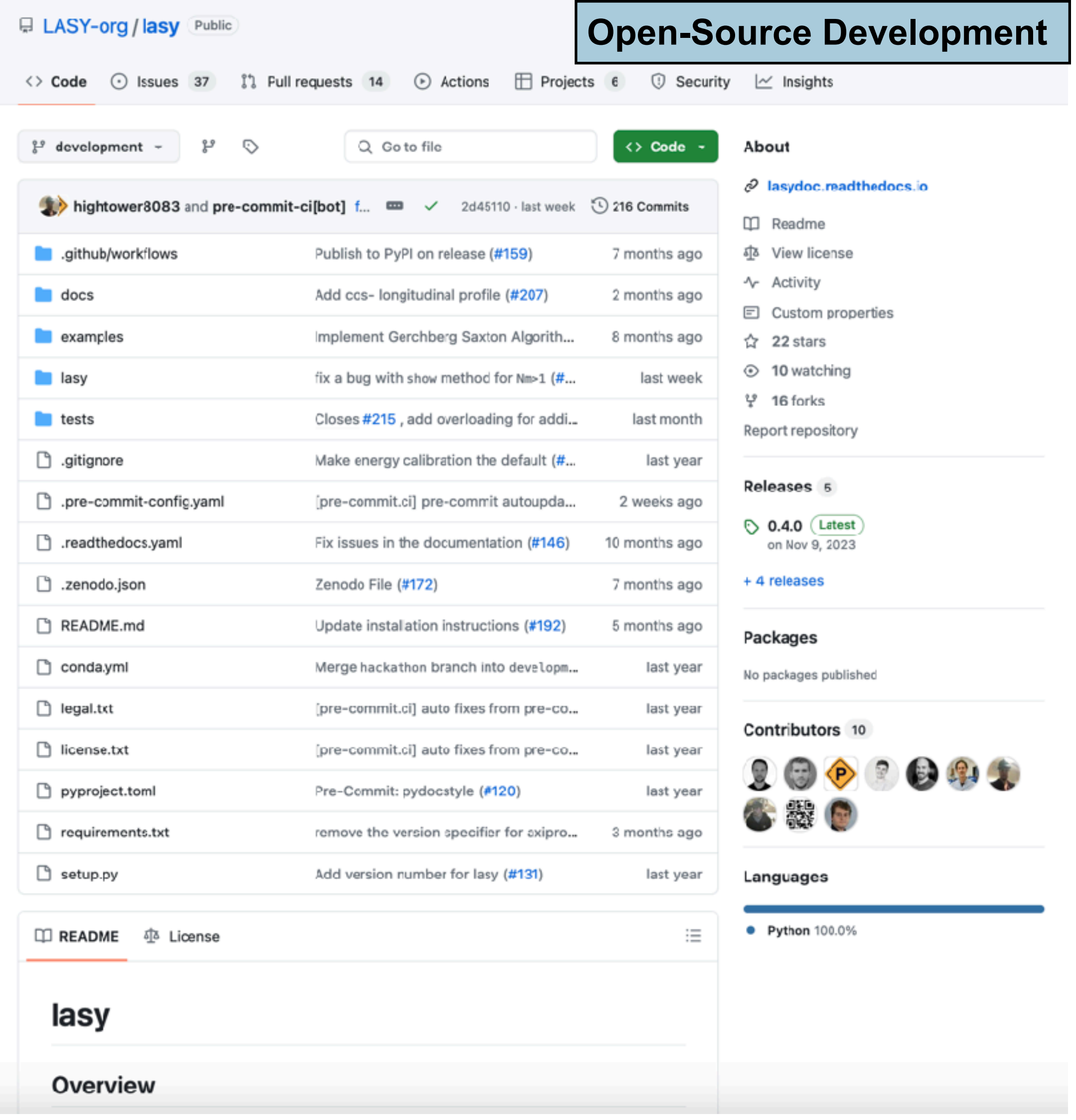

### LASY 0.4.0 Documentation

simulations of laser-plasma interactions.

The code is open-source and hosted on github. Contributions are welcome!

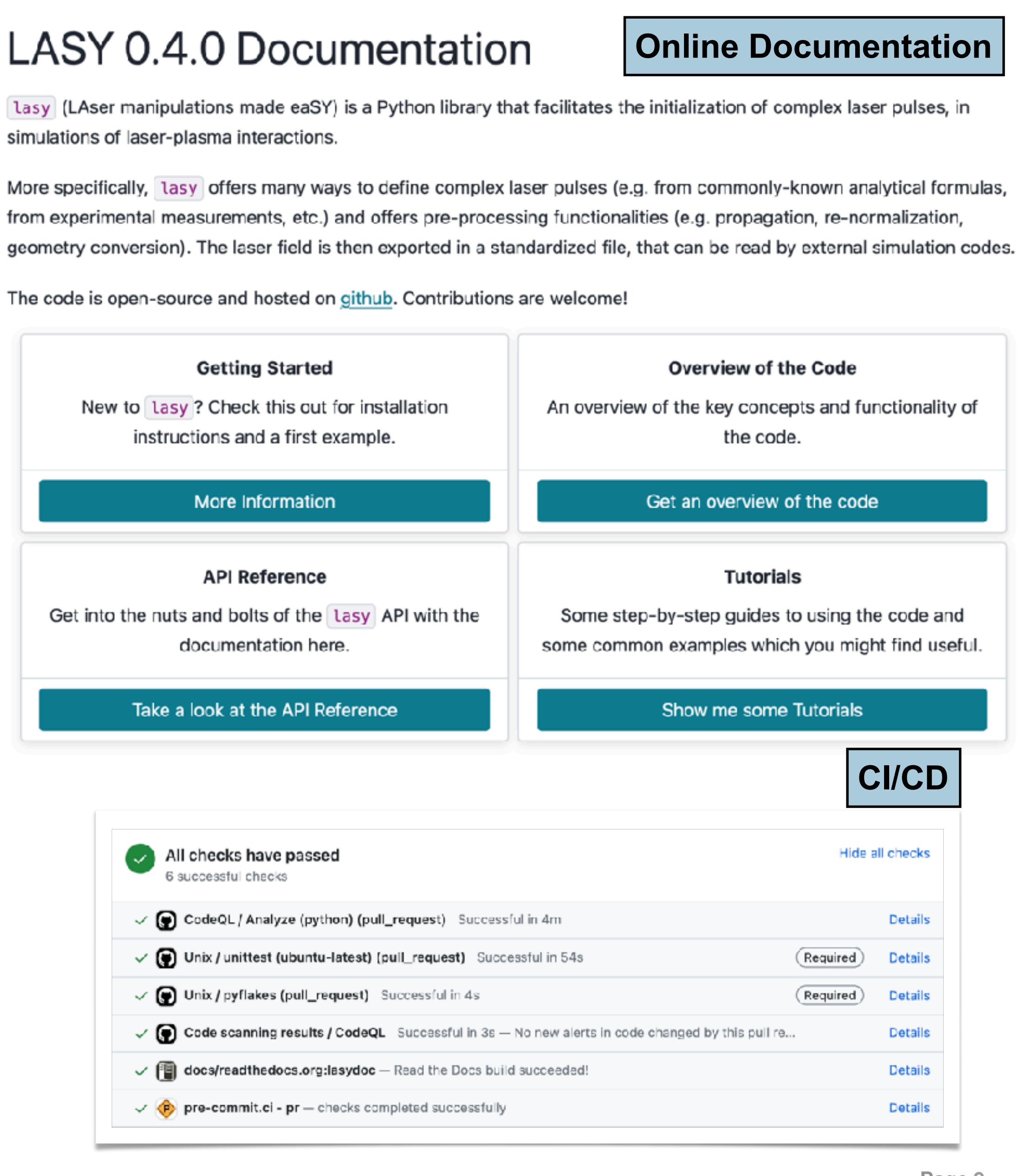

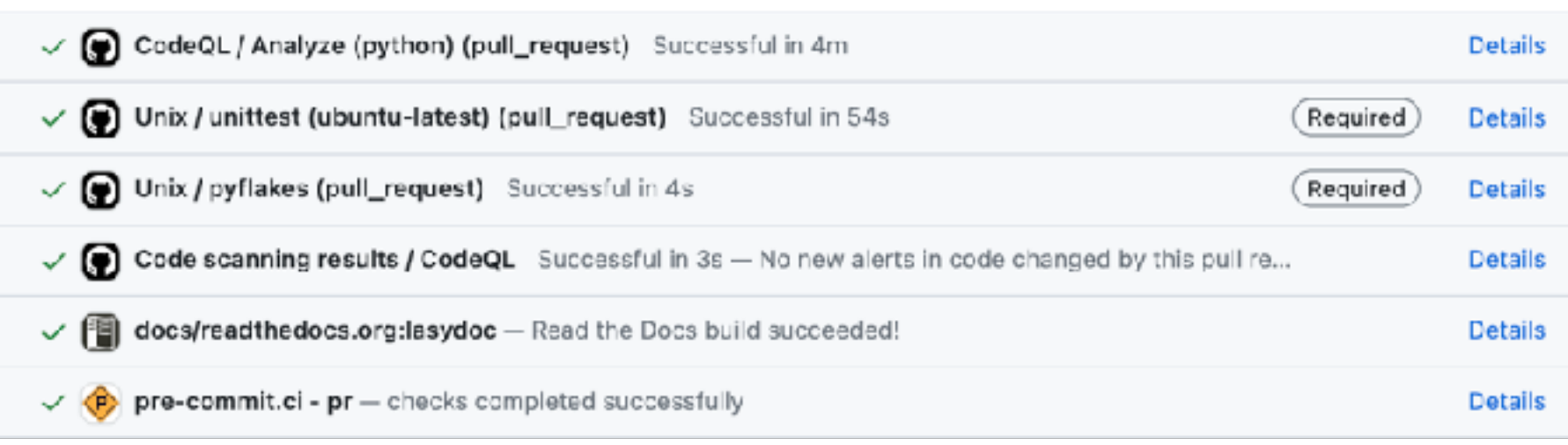

# **Introducing LASY An Open-Source Community Solution**

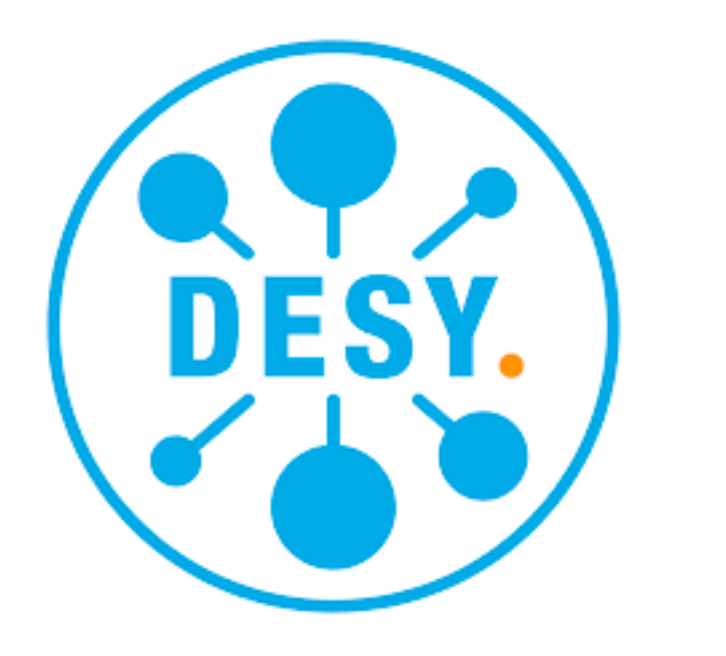

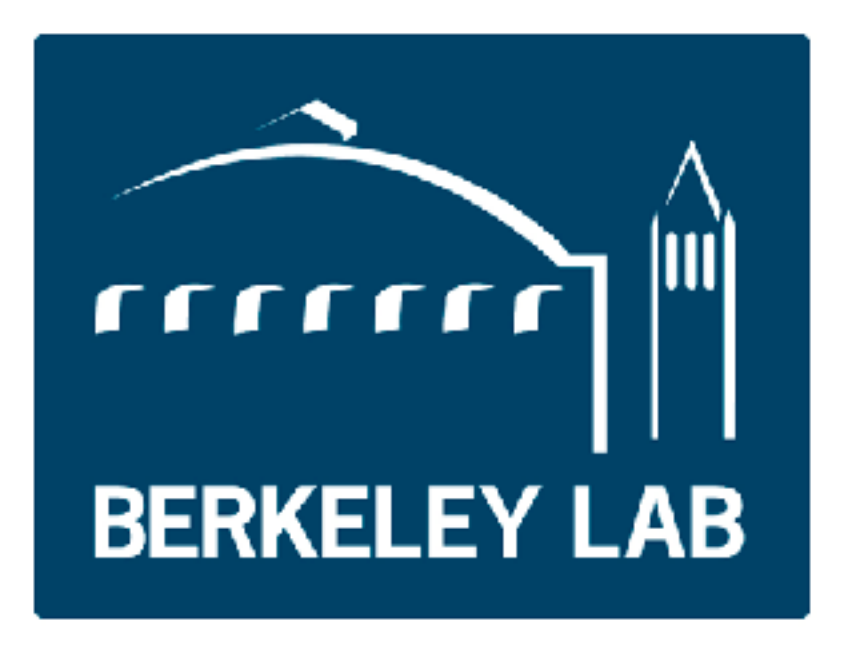

Ángel Ferran Pousa Sören Jalas Manuel Kirchen Rob Shalloo Alexander Sinn Maxence Thévenet

Axel Huebl Remi Lehe Jean-Luc Vay

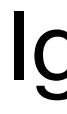

Igor Andriyash Luca Fedeli

Thomas Clark

### **New Contributors Highly Encouraged!**

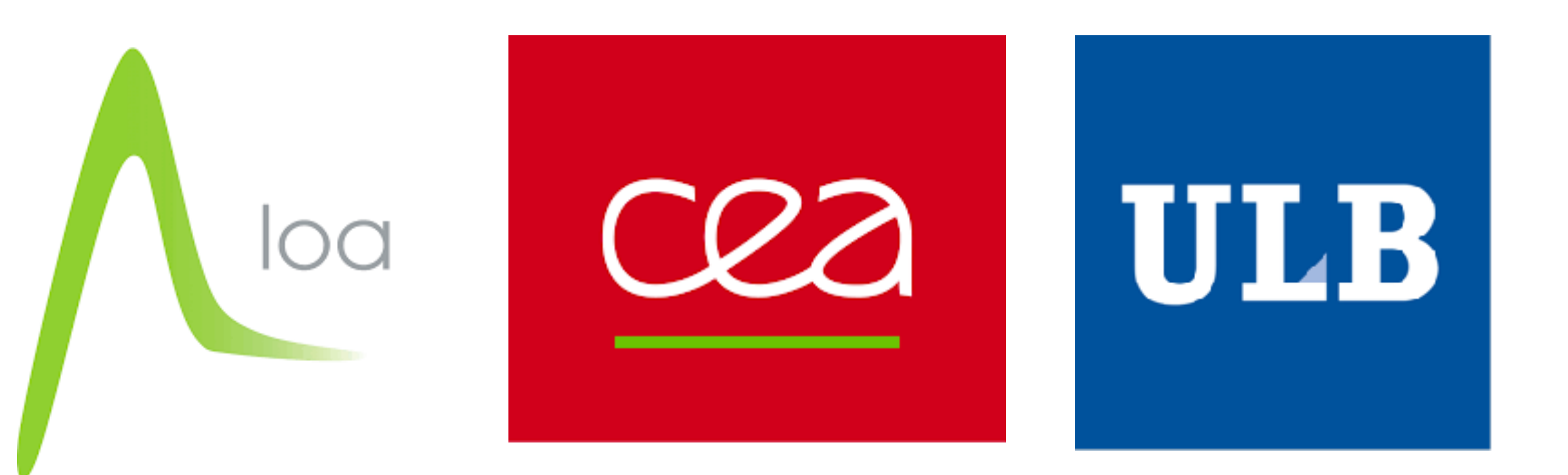

Spencer Jolly

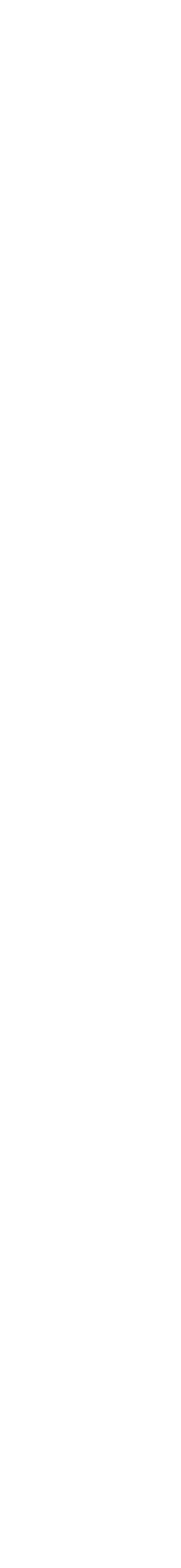

# **Defining A Laser Pulse**

# **Laser Profile Initialisation Analytic Profiles**

**Large variety of transverse analytic profiles already included** 

- *- Gaussian*
- *- Supergaussian*
- *- Jinc*
- *- Laguerre Gaussian*
- *- Hermite Gaussian*

#### **Longitudinal Profiles can be defined separately**

#### **Profiles can then be Combined**

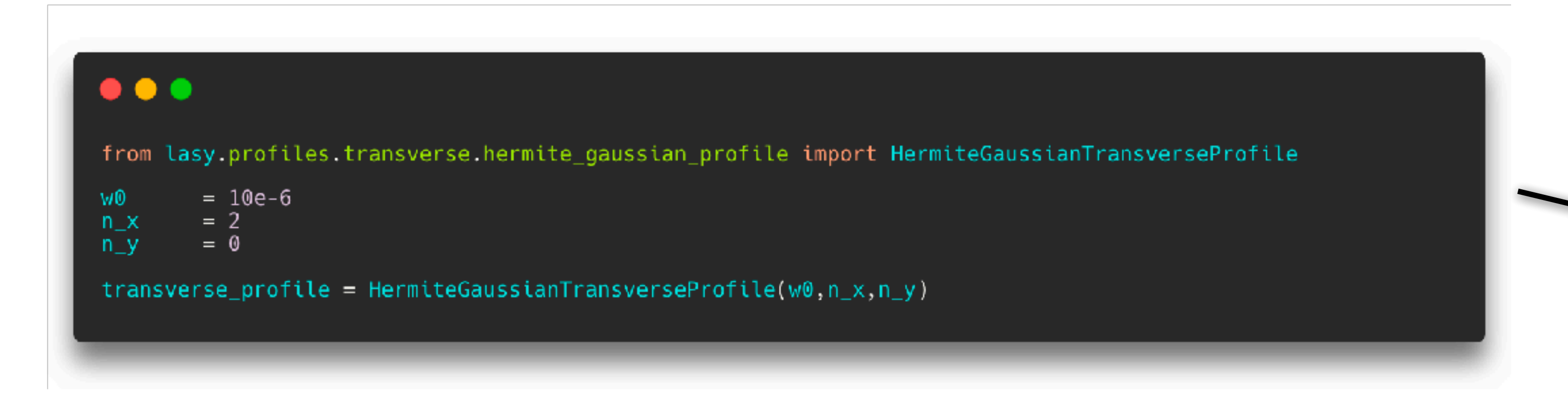

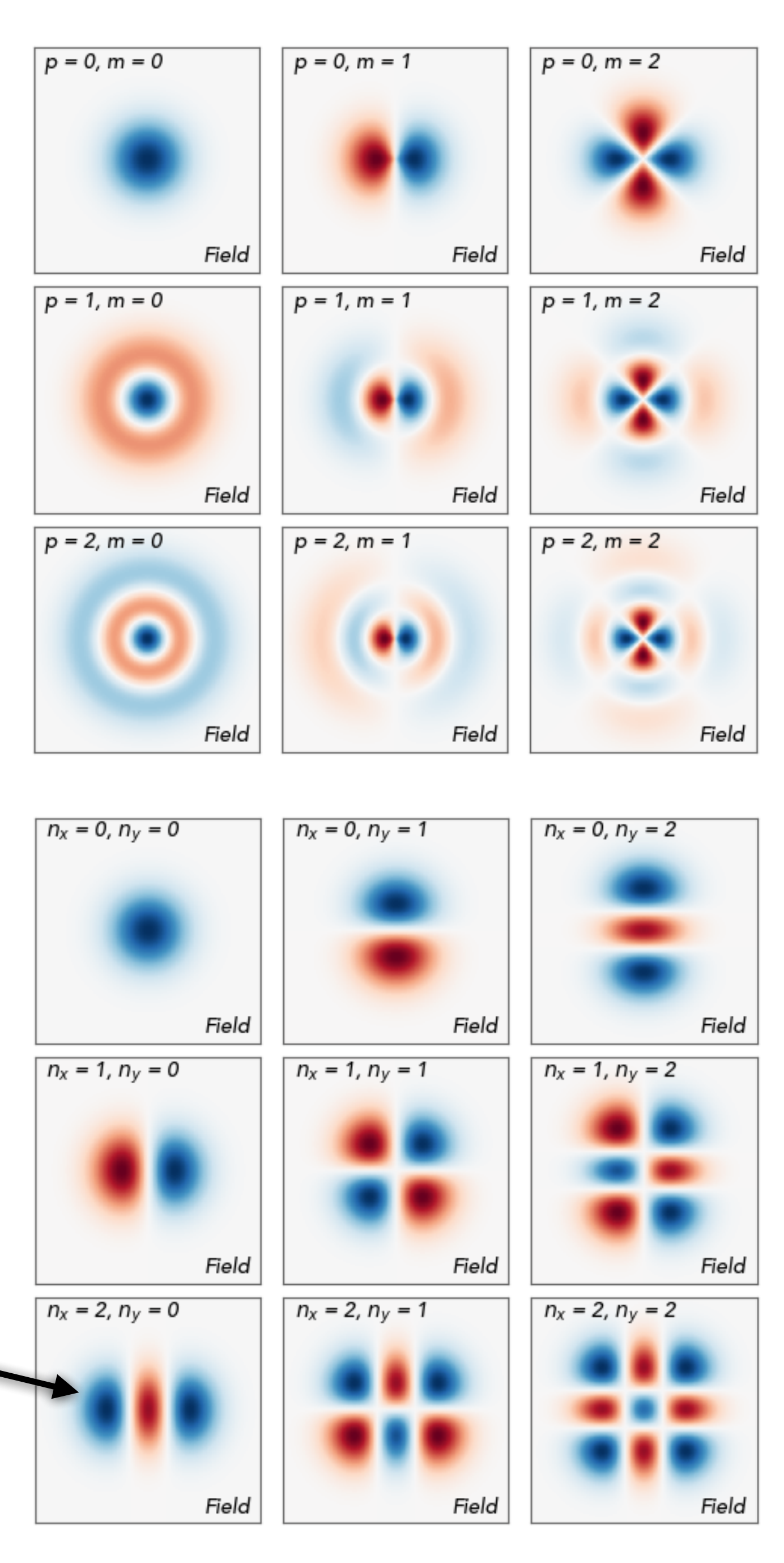

### **Laser Profile Initialisation From Experimental Measurements**

**Incorporate Laser Fluence Measurements (e.g. Camera)**  Some post-processing available in LASY

![](_page_14_Figure_2.jpeg)

**DESY.** | Kristjan Põder | ALEGRO Workshop 2024 | @ github.com/LASY-org/LASY | March 20<sup>th</sup>, 2024 **Page 13** 

![](_page_14_Figure_4.jpeg)

## **Laser Profile Initialisation From Simulation to Simulation**

![](_page_15_Picture_18.jpeg)

#### **FBPIC [1]: Electromagnetic PIC code capturing injection**

*Laser pulse: self-consistent electric and magnetic fields* 

**Wake-T [2]: Quasi-static code for fast & accurate simulations on a laptop**  *Laser pulse: envelope of the vector potential*

#### **FBPIC**

- Run simulation
- Output data

#### **LASY**

- Directly read openPMD data from FBPIC
	- Convert full-field to envelope representation
	- Convert electric field to vector potential
- Save to standard format

#### **Wake-T**

- Initialise LASY data
- Continue Simulation

# **Laser Profile Initialisation From Simulation to Simulation**

#### **FBPIC [1]: Electromagnetic PIC code capturing injection**

*Laser pulse: self-consistent electric and magnetic fields* 

![](_page_16_Figure_4.jpeg)

**Wake-T [2]: Quasi-static code for fast & accurate simulations on a laptop**  *Laser pulse: envelope of the vector potential*

#### **FBPIC**

- Run simulation
- Output data

#### **LASY**

- Directly read openPMD data from FBPIC
	- Convert full-field to envelope representation
	- Convert electric field to vector potential
- Save to standard format

#### **Wake-T**

- Initialise LASY data
- Continue Simulation

![](_page_16_Picture_17.jpeg)

# **Laser Profile Initialisation From Simulation to Simulation**

[1] R. Lehe et al., *Comput. Phys. Commun.* **203**, 66 (2016) [2] A. Ferran Pousa et al., *Journ. Phys. 1350.1 IOP Publishing* (2019)

![](_page_17_Picture_20.jpeg)

![](_page_17_Picture_237.jpeg)

#### **FBPIC [1]: Electromagnetic PIC code capturing injection**

*Laser pulse: self-consistent electric and magnetic fields* 

![](_page_17_Figure_4.jpeg)

**Wake-T [2]: Quasi-static code for fast & accurate simulations on a laptop**  *Laser pulse: envelope of the vector potential*

#### **FBPIC**

- Run simulation
- Output data

#### **LASY**

- Directly read openPMD data from FBPIC
	- Convert full-field to envelope representation
	- Convert electric field to vector potential
- Save to standard format

#### **Wake-T**

- Initialise LASY data
- Continue Simulation

![](_page_17_Figure_17.jpeg)

# **From Simulation to Simulation**

![](_page_18_Figure_4.jpeg)

[1] R. Lehe et al., *Comput. Phys. Commun.* **203**, 66 (2016) [2] A. Ferran Pousa et al., *Journ. Phys. 1350.1 IOP Publishing* (2019)

![](_page_18_Picture_211.jpeg)

# **Laser Profile Initialisation Spatio-Temporal Couplings (STCs)**

#### **Lasers with STCs are possible in LASY**

- Currently under development
- First implementation of spatial chirp ready for review
- Possibility to incorporate flying focus and other pulses of interest

![](_page_19_Picture_49.jpeg)

#### **Watch this space!**

![](_page_19_Figure_10.jpeg)

# **Laser Pulse Manipulation**

## **Laser Pulse Manipulation Propagation in Vacuum**

![](_page_21_Figure_1.jpeg)

**DESY.** | Kristjan Põder | ALEGRO Workshop 2024 |  $\Box$  github.com/LASY-org/LASY | March 20<sup>th</sup>, 2024 **Page 17** 

#### **Powered by Axiprop**

![](_page_21_Picture_4.jpeg)

Laser can be defined in one plane and then numerically propagated to where it is needed

Propagation algorithms

- Cartesian or cylindrical geometry
- On CPU or GPU

![](_page_21_Picture_9.jpeg)

# **Laser Pulse Manipulation Adding Optical Elements**

Plans to add optical elements to LASY (PR #199)

#### Example: **Axiparabola**

![](_page_22_Figure_3.jpeg)

![](_page_22_Figure_4.jpeg)

#### Example: **Defining laser based on NF measurements from Online Diagnostics**

![](_page_22_Figure_7.jpeg)

Calculate focal profile and use for simulations

![](_page_22_Picture_9.jpeg)

![](_page_22_Picture_11.jpeg)

# **Laser Pulse Manipulation Gerchberg Saxton Algorithm**

![](_page_23_Figure_2.jpeg)

 $\bullet\bullet\bullet$ 

![](_page_23_Figure_4.jpeg)

phaseBackward, phaseForward, amp\_error = gerchberg\_saxton\_algo( laser1, laser2, propDist )

[1] L. T. Dickson et al. *Phys. Rev. Accel. Beams* **25**, 101301 (2022)

![](_page_23_Picture_9.jpeg)

![](_page_23_Figure_10.jpeg)

#### **Iterative algorithm to calculate laser phase**

# **Modelling complex experimental pulses LASY allows leveraging existing openPMD infrastructure to visualise and simulate complex pulses**

![](_page_24_Picture_6.jpeg)

![](_page_24_Picture_5.jpeg)

#### **Measure**

#### **Generate**

![](_page_24_Figure_2.jpeg)

Longman et al, Phys Plaamas **29**, (2022)

#### **Simulate**

![](_page_24_Picture_11.jpeg)

![](_page_24_Picture_13.jpeg)

#### **Visualise**

![](_page_25_Picture_0.jpeg)

# **Getting Started with LASY Installation and First Simulation**

from lasy.profiles.gaussian\_profile import GaussianProfile from lasy. laser import Laser

![](_page_26_Picture_118.jpeg)

laser\_profile = GaussianProfile(wavelength,polarization,energy,spot\_size,pulse\_duration,t\_peak)

```
dimensions
               = 'rt'
                                                   # Use cylindrical geometry
               = (0,-2.5*) pulse_duration)
                                                   # Lower bounds of the simulation box
lo
               = (5*spot_size,2.5*pulse_duration) # Upper bounds of the simulation box
hi
                                                   # Number of points in each dimension
               = (300, 500)num_points
laser = Laser(dimensions, lo, hi, num_points, laser_profile)
```
![](_page_26_Figure_5.jpeg)

Installation Instructions

pip install lasy

#### **Import functions and classes**

**Define the laser based on physical characteristics**

**Define the grid initialise the laser object**

# Propagate the pulse upstream of the focal plane

**Dump to file**

![](_page_26_Picture_17.jpeg)

**Propagate or manipulate as you want**

# **Initialisation of Laser Pulse with Experimental Data Example**

![](_page_27_Figure_1.jpeg)

from lasy.profiles.transverse.transverse\_profile\_from\_data import TransverseProfileFromData from lasy.profiles.longitudinal.longitudinal\_profile\_from\_data import LongitudinalProfileFromData from lasy.profiles.CombinedLongitudinalTransverseProfile import CombinedLongitudinalTransverseProfile

```
# Import the fluence data
                                    # Camera calibration in um/pixel
                                   # Import temporal data
                                    # Central Wavelength
                                    # Polarisation
                                    # Laser Energy
= TransverseProfileFromData(fluence, (0, 0), (cols*calib, rows*calib)
= LongitudinalProfileFromData(temporalData, (-150e-15,150e-15))
= CombinedLongitudinalTransverseProfile(wavelength, pol, laser_energy, longProf, transProf)
                           hi = (75e-6, 75e-6, 150e-15) ; npts = (100, 100, 100)
```
![](_page_27_Picture_7.jpeg)

# **LASY enables contemporary high quality simulations Flexible open-source toolkit to simulate realistic laser pulses in most efficient manner**

Contributions to the code (*very*) welcome!

Need more information? github.com/LASY-org/LASY maxence.thevenet@desy.de

![](_page_28_Figure_13.jpeg)

![](_page_28_Picture_9.jpeg)

### LASY allows

- Creating and manipulating (complex) laser pulses
- Importing and manipulating experimentally measured spatial, temporal or spatio-temporal laser profiles
- Interfacing full EM codes with efficient, reduced-model codes

in a modern, standard-embracing codebase.